#### MP3 Quiz Crack Patch With Serial Key Free [April-2022]

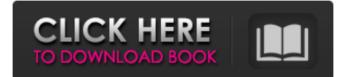

## Create your own sound effects Play the effect on multiple tracks Record and use your own tracks Multiple scores and difficulty settings Records the original audio track Repeat, Reverse, and shuffle effects All the effects included Configure the player by clicking anywhere on the

## screen Configure over 100 different effects Records a.wav file for each player Supports 2.1 surround sound and multi-channel audio Create your own audio effects Cracked MP3 Quiz With Keygen is very easy to use, and offers a simple point and click user interface. To create your first quiz, simply click on New to

## launch the player. **Pressing Play will** start the quiz, and will allow you to select any MP3 file from a predefined list, or add a new one in the same location. If you've got a folder containing multiple audio files, you can check that in the setting dialog and select the folder from the drop-down menu. Add a name for the

## player to appear in the player list, assign a number to each player to create a track or subtrack and optionally add a URL to the web page containing the mp3 files. Start recording a track, and you'll hear a brief indication that the track is being played. You can set a single duration for the track, and it is sufficient to record

## one playing part and press the Stop button to finish recording. You can loop the track and repeat the playing part as many times as you want. Be sure to put the player in its own tab, so you don't have to open a new dialog each time you want to add more tracks. To create the effects, add new effects to the interface and click on

Add a new effect. Click on Add and record the sound you want to use, including the sounds you've added to the effect builder. Make sure to enable the player settings in the dropdown menu on the audio player. Now click on Effect Settings to have a dialog with which you can configure the multiple effects. Now

## you have a dialog with the name of the effect. Press the Record button to start recording, and click on Update the page to link a URL to the player so you can upload your quiz later on. You can use the.wav file you recorded directly, or output it into your favorite editor. If you're creating a new audio effect, you

# MP3 Quiz is a small Windows application designed specifically for helping you create quizzes using your collection of MP3 files. The tool is able to play random parts from tracks and lets you guess the correct artist and title using multiple choices. You need to have Microsoft.NET

Framework 3.5 deployed on your system in order to run the program correctly. Player management features You are welcomed by a clean and simplistic GUI that allows you to create a list with players. You can add multiple ones by simply assigning a name, remove them from the list, as well

as specify the number of questions per player. The application gives you the possibility to take several types of quizzes with different difficulty levels and scores. What's more, you can choose between several possible answers, view the correct answer, jump to the next question in the quiz, as well as play

## the original song without any effects. The sound is distorted and disguised so it gets difficult to guess the correct answer. Extra points are gained if you can guess very difficult songs. Configuration settings MP3 Quiz lets you select the folder that contains the MP3 files you want to be used in the quiz. In addition, you can

# make the utility include subfolders and enable a thorough MP3 selection mode in order to process only audio files that you can apply special effects to. The program reads the information about the artist and title from ID3v1 tags so make sure the MP3 files are properly tagged before importing

# them in MP3 Quiz. What's more, you are allowed to set the level of difficulty for each effect, such as Intro, Repeat, Reverse, Underwater, Reverb, Echo, and Slow. Conclusion All in all, MP3 Quiz comes packed with a set of straightforward features for helping you create audio quizzes for entertainment

purposes, and can be mastered by beginners and professionals alike.Q: What type of distribution are those? I read this question on stackoverflow: Generating a random permutation of a set I think the distribution of that question is uniform, uniform on the space of permutations. Now, I

want to generate a random permutation with the following properties: Every element in the set has a probability of \$p\_i\$ The chances of getting each permutation grows with its length and the cardinality of the set. I'd say this is also uniform, since its uniform over all permutations of a b7e8fdf5c8

# File and Fax Transfer Manager is a compact and intuitive software for managing your files and faxes. It allows you to transfer files between computers and faxes, or to create a folder on your computer and faxes them via the connected fax machine. The application provides a

variety of useful features that are easy to use, such as sorting and searching, sort and filter files, create and open folders and so on. It also offers plenty of details like volume, time, size, date, name, format and more that you can access easily to take advantage of its functionality. The program supports

## transfer of images and icons. Features Transfer files via USB and serial The program supports the transfer of files via USB and serial connectors. The speed of both is adjustable depending on the compatibility level between the devices. There are also the possibility to manage files on the USB device directly.

## Create a folder in the computer The software allows you to create a folder on your computer and then transfer files to it, which can help you organize files easily. Create and open folders The program allows you to create and open folders, which can help you organize files easily. Calculate the size of a file You can calculate

the size of a file directly. The measurement is done in bytes and KB, depending on the file type. Support for version control The program allows you to include version information in the file, so you can edit them through different versions. The updates are saved automatically to your computer in case of

## changes or additions. Support for multimedia files The software allows you to include a variety of multimedia files, such as PDF documents and images, in a single file. Manage documents The software allows you to organize any type of documents by adding metadata tags to them, for instance, a name, description

## and date. Apply filters You can apply filters to find certain files and perform searches through your collection. The filter options are easy to use and allow you to choose by a name, size or file type. Browse and sort The application includes the ability to browse your entire collection. Moreover, you can sort files by date and

by name. Sending The application allows you to include a file into an e-mail or fax. Control of parameters You can set the IP address for the device to download and upload files, as well as the maximum number of files to be transferred at once. In addition, the delay between updates can be adjusted in order to send

# MP3 Quiz is a small Windows application designed specifically for helping you create quizzes using your collection of MP3 files. The tool is able to play random parts from tracks and lets you guess the correct artist and title using multiple choices. You need to have Microsoft.NET

Framework 3.5 deployed on your system in order to run the program correctly. Player management features You are welcomed by a clean and simplistic GUI that allows you to create a list with players. You can add multiple ones by simply assigning a name, remove them from the list, as well

as specify the number of questions per player. The application gives you the possibility to take several types of quizzes with different difficulty levels and scores. What's more, you can choose between several possible answers, view the correct answer, jump to the next question in the quiz, as well as play

## the original song without any effects. The sound is distorted and disguised so it gets difficult to guess the correct answer. Extra points are gained if you can guess very difficult songs. Configuration settings MP3 Quiz lets you select the folder that contains the MP3 files you want to be used in the quiz. In addition, you can

# make the utility include subfolders and enable a thorough MP3 selection mode in order to process only audio files that you can apply special effects to. The program reads the information about the artist and title from ID3v1 tags so make sure the MP3 files are properly tagged before importing

# them in MP3 Quiz. What's more, you are allowed to set the level of difficulty for each effect, such as Intro, Repeat, Reverse, Underwater, Reverb, Echo, and Slow. A GEEK DADDY Zachary Davis is a freelance writer covering the topics of music, literature, programming, and video games. When he's not busy

sharpening his writing skills or spreading his love of technology to everyone around him, Zachary is studying psychology/writing at the University of Waterloo in Canada. Follow him on twitter at @ZacharyDavis.Dis seminated Mycobacterium marinum infection following a freshwater immersion. We present the case of a

## 31-year-old man who presented with a localized subcutaneous infection on his elbow three years following a freshwater immersion. Following surgical excision and a course of antimicrobial therapy, culture subsequently grew Mycobacterium marinum. The lesion recurred and surgical excision was

System Requirements For MP3 Quiz:

# © 1995-2020 STAY IN TOUCH – H.R.C. Publishing Co., Limited. Permission for use granted to mirror the STAY IN TOUCH website on your own personal/we bsite/blog. STAY IN **TOUCH** is a registered **UK** company limited by guarantee and charity. Contact: info @stayintouch.co.uk

# Distributed by Stay In Touch Publications Ltd., a subsidiary of Stay In Touch Publishing. iiAviso al cliente (caja 1

# **Related links:**

http://dponewsbd.com/?p=16437 https://comoemagrecerrapidoebem.com/?p=22988 http://sehatmudaalami65.com/?p=29741 https://leadershipeditors.com/wp-content/uploads/2022/07/movferr.pdf https://liquidonetransfer.com.mx/?p=37459 https://123-pige-immobiliere.com/mp3-albumbox-deluxe-crack-free-win-mac/ https://ebs.co.zw/advert/launch-without-fips-crack-product-key-full-download-forpc/ http://myguicksnapshot.com/?p=20049 https://www.bywegener.dk/wp-content/uploads/2022/07/ailpall.pdf https://loop411.com/wp-content/uploads/2022/07/Chess\_Timer.pdf https://brinke-eq.com/advert/bbwin-crack/ https://www.promosongroup.com/wp-content/uploads/2022/07/InqScribe\_Crack\_ Keygen For LifeTime Download.pdf http://educationkey.com/wpcontent/uploads/2022/07/DigitalFever\_Hash\_Computer.pdf https://libertinosdaalcova.com/ryll-registry-fixer-crack-torrent-for-pc-april-2022/ http://realslant.com/?p=10833 https://www.crypto-places-directory.com/wpcontent/uploads/2022/07/kaelposi.pdf https://worldwidedigitalstore.com/wp-content/uploads/2022/07/iolagiac.pdf https://www.be-the-first.it/wp-content/uploads/2022/07/JuceVLC.pdf https://alafdalio.com/youtube-music-desktop-crack-with-license-key-freedownload-mac-win/ https://ssmecanics.com/wp-content/uploads/2022/07/Messenger Password Decry ptor Crack License Key Full Free Download PCWindows-1.pdf